# Uppdrag 1-4

### **Förberedelser**

Läs i **Lärarmanualen** vilka förberedelser du behöver göra innan du börjar jobba med eleverna. Uppdrag 1 – 4 är introduktionsuppdrag och genomförs med fördel samtidigt med alla elever.

I **Lektionsplaneringen** finns ytterligare lektionstips.

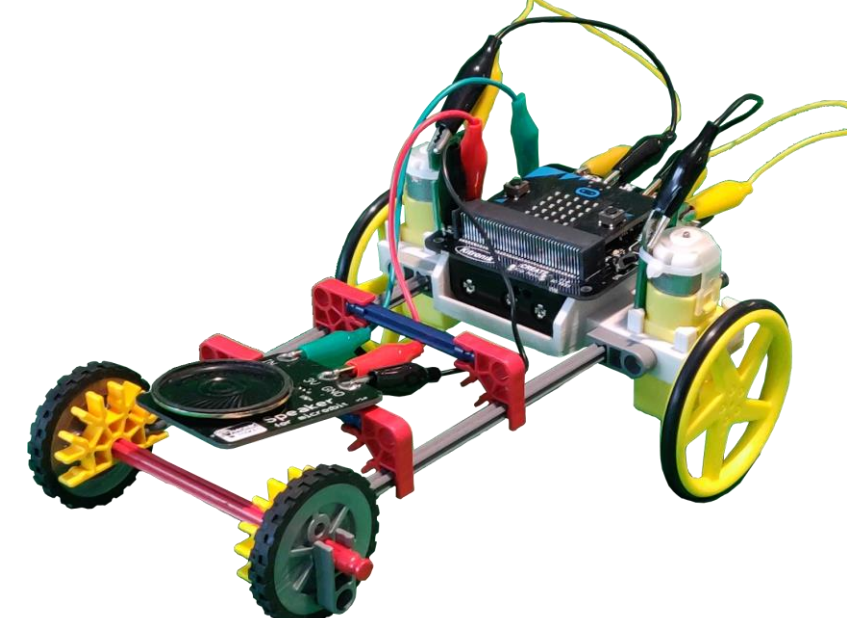

Lycka till

## Uppdrag 1:

**Programmera din farkost så att när du trycker på knapp A visas en bokstav på LED skärmen och när du trycker på knapp B visas ditt namn.**

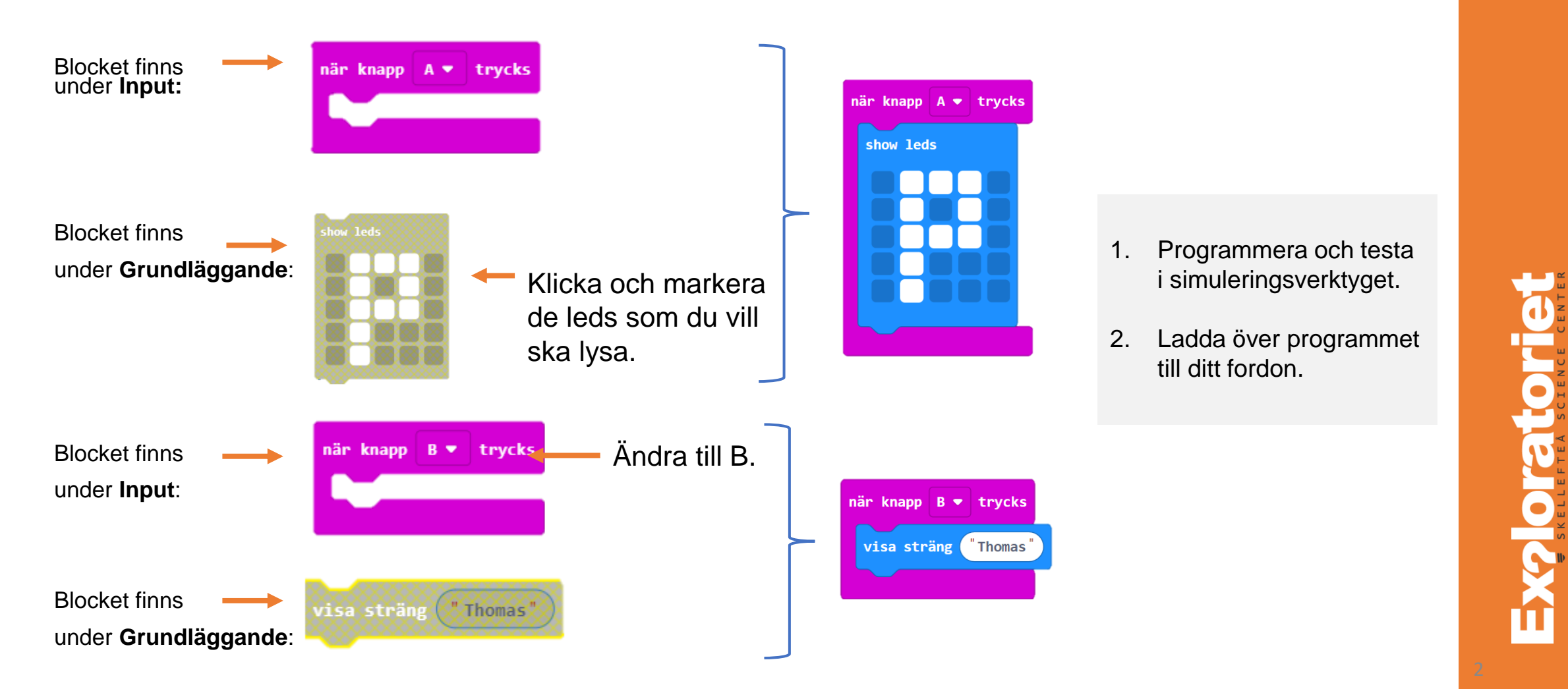

## $\mathbf{W}$  Muniverenskap  $\supseteq$  micro:bit

**X2 Ora torr** 

## Uppdrag 2:

**Programmera din farkost så att när du trycker på knapp A åker fordonet framåt. När du trycker på knapp B stannar fordonet.** 

#### **OBS:**

För att lösa detta uppdrag måste du först montera kablar till motorerna och aktivera block för styrning. Instruktion se lärarmanualen.

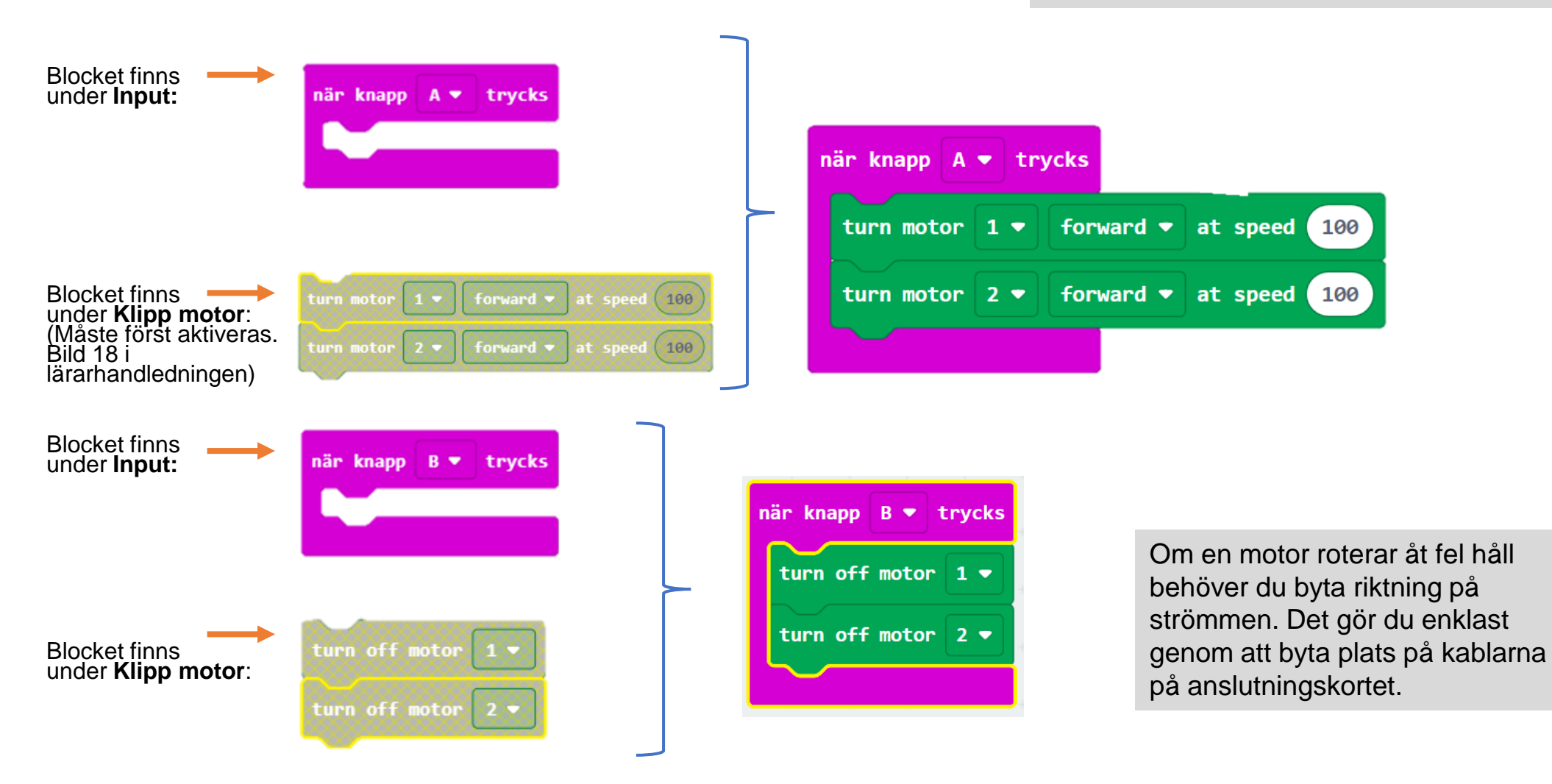

## $\mathbf{W}$  inturvetenskap **Omicro:bit**

Exploration

## Uppdrag 3:

**Programmera din farkost så att när du trycker på knapp A åker fordonet framåt och stannar automatiskt efter 1 sekund. Sätt speed till 100.**

**Tips** Bra om alla har tillgång till linjal

100

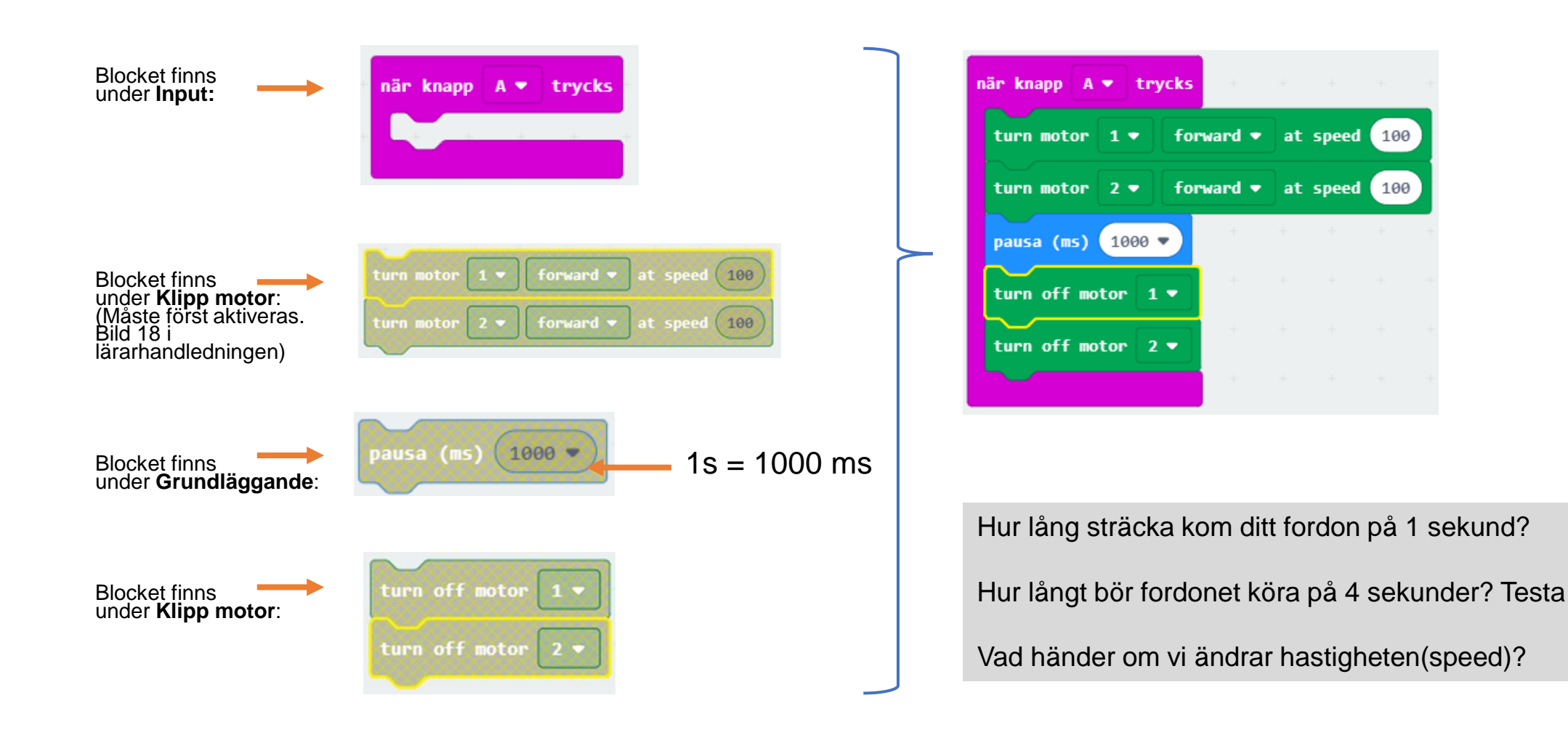

 $\sum$  Munivetenskap  $\Box$ micro:bit

### Uppdrag 4:

**Programmera din farkost enligt uppdrag 3 och lägg till att när den stannar spelas musik.**

när knapp  $A \bullet$  trycks Block från turn motor  $1 \bullet$ forward  $\bullet$  at speed 100 uppdrag 3**:**  turn motor  $2 \bullet$ forward  $\bullet$  at speed 100 pausa (ms)  $1000 =$ turn off motor  $1 \bullet$ turn off motor  $2 \bullet$ Klicka och välj toner eller låt från galleriet. spela melodin de **de la propriet de la propriet de la propriet de la propriet de la propriet de la propriet de la propriet de la propriet de la propriet de la propriet de la propriet de la propriet de la propriet de la pro** Blocket finns under **Musik**:

#### **OBS:**

För att lösa detta uppdrag måste du först ansluta en micro:bit högtalare till motorstyrkortet om du inte microbit modell V2. Instruktion se bild 12 i lärarmanualen.

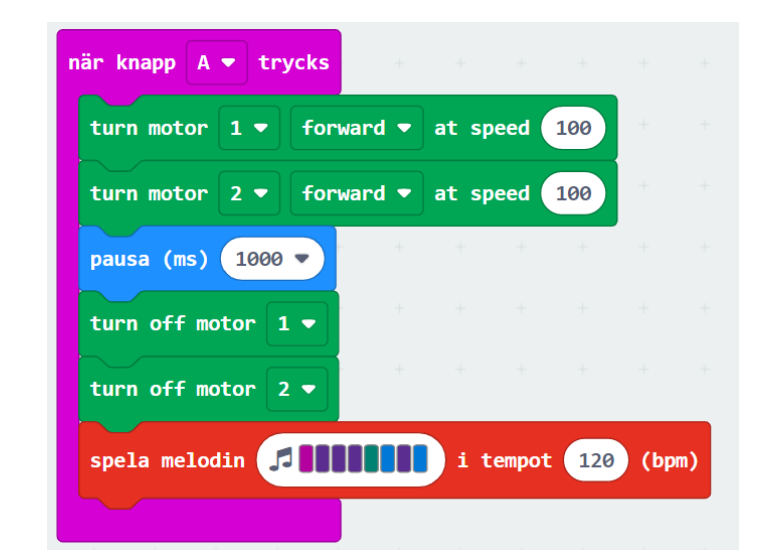

Finns också möjlighet att välja block toner och skapa egen musik